# Package 'missSBM'

February 1, 2022

<span id="page-0-0"></span>Type Package

Title Handling Missing Data in Stochastic Block Models

Version 1.0.2

Maintainer Julien Chiquet <julien.chiquet@inrae.fr>

#### **Description**

When a network is partially observed (here, NAs in the adjacency matrix rather than 1 or 0 due to missing information between node pairs), it is possible to account for the underlying process that generates those NAs. 'missSBM', presented in 'Barbillon, Chi-

quet and Tabouy' (2021) [<doi:10.18637/jss.v101.i12>](https://doi.org/10.18637/jss.v101.i12),

adjusts the popular stochastic block model from network data sampled under various missing data conditions,

as described in 'Tabouy, Barbillon and Chiquet' (2019) [<doi:10.1080/01621459.2018.1562934>](https://doi.org/10.1080/01621459.2018.1562934).

#### URL <https://grosssbm.github.io/missSBM/>

# BugReports <https://github.com/grossSBM/missSBM/issues>

License GPL-3

Encoding UTF-8

LazyData true

RoxygenNote 7.1.2

**Depends**  $R (= 3.4.0)$ 

Imports Rcpp, methods, igraph, nloptr, ggplot2, future.apply, R6, rlang, sbm, magrittr, Matrix, RSpectra

LinkingTo Rcpp, RcppArmadillo, nloptr

Collate 'utils\_missSBM.R' 'R6Class-networkSampling.R' 'R6Class-networkSampling\_fit.R' 'R6Class-simpleSBM\_fit.R' 'R6Class-missSBM\_fit.R' 'R6Class-missSBM\_collection.R' 'R6Class-networkSampler.R' 'R6Class-partlyObservedNetwork.R' 'RcppExports.R' 'er\_network.R' 'estimateMissSBM.R' 'frenchblog2007.R' 'kmeans.R' 'missSBM-package.R' 'observeNetwork.R' 'war.R'

Suggests aricode, blockmodels, corrplot, future, testthat (>= 2.1.0), covr, knitr, rmarkdown, spelling

# VignetteBuilder knitr

# Language en-US

# NeedsCompilation yes

Author Julien Chiquet [aut, cre] (<<https://orcid.org/0000-0002-3629-3429>>), Pierre Barbillon [aut] (<<https://orcid.org/0000-0002-7766-7693>>), Timothée Tabouy [aut], Jean-Benoist Léger [ctb] (provided C++ implementaion of K-means), François Gindraud [ctb] (provided C++ interface to NLopt), großBM team [ctb]

# Repository CRAN

Date/Publication 2022-02-01 16:00:20 UTC

# R topics documented:

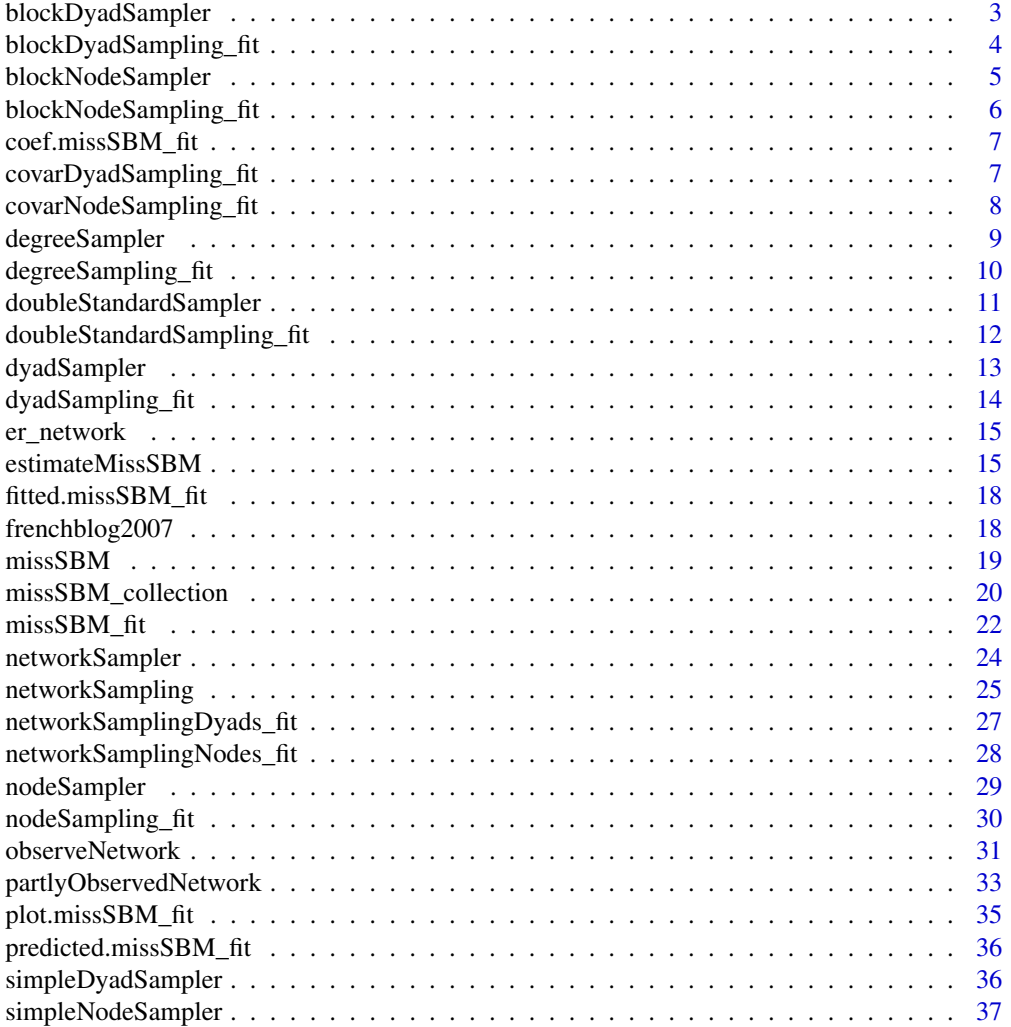

# <span id="page-2-0"></span>blockDyadSampler 3

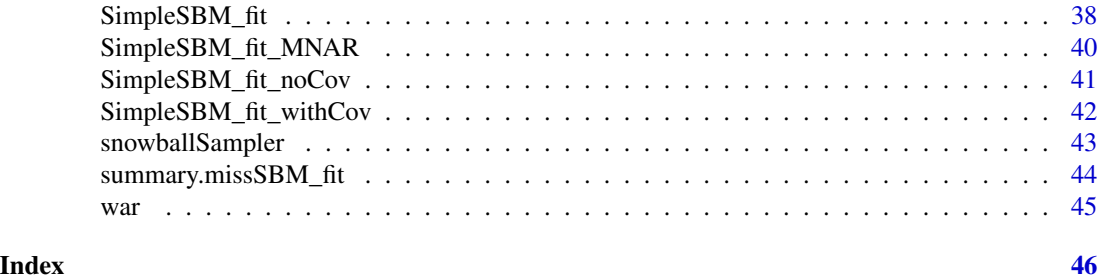

blockDyadSampler *Class for defining a block dyad sampler*

# Description

Class for defining a block dyad sampler Class for defining a block dyad sampler

# Super classes

[missSBM::networkSampling](#page-0-0) -> [missSBM::networkSampler](#page-0-0) -> [missSBM::dyadSampler](#page-0-0) -> blockDyadSampler

# Active bindings

df the number of parameters of this sampling

# **Methods**

#### Public methods:

- [blockDyadSampler\\$new\(\)](#page-2-1)
- [blockDyadSampler\\$clone\(\)](#page-2-2)

# <span id="page-2-1"></span>Method new(): constructor for networkSampling

```
Usage:
blockDyadSampler$new(
  parameters = NA,
  nbNodes = NA,
  directed = FALSE,
  clusters = NA
)
Arguments:
parameters the vector of parameters associated to the sampling at play
```
nbNodes number of nodes in the network

directed logical, directed network of not

clusters a vector of class memberships

<span id="page-2-2"></span>Method clone(): The objects of this class are cloneable with this method.

<span id="page-3-0"></span>*Usage:* blockDyadSampler\$clone(deep = FALSE) *Arguments:* deep Whether to make a deep clone.

blockDyadSampling\_fit *Class for fitting a block-dyad sampling*

#### Description

Class for fitting a block-dyad sampling Class for fitting a block-dyad sampling

# Super classes

[missSBM::networkSampling](#page-0-0) -> [missSBM::networkSamplingDyads\\_fit](#page-0-0) -> blockDyadSampling\_fit

# Active bindings

vExpec variational expectation of the sampling

log\_lambda matrix, term for adjusting the imputation step which depends on the type of sampling

# Methods

#### Public methods:

- [blockDyadSampling\\_fit\\$new\(\)](#page-2-1)
- [blockDyadSampling\\_fit\\$update\\_parameters\(\)](#page-3-1)
- [blockDyadSampling\\_fit\\$clone\(\)](#page-2-2)

#### Method new(): constructor

*Usage:*

blockDyadSampling\_fit\$new(partlyObservedNetwork, blockInit)

# *Arguments:*

partlyObservedNetwork a object with class partlyObservedNetwork representing the observed data with possibly missing entries

blockInit n x Q matrix of initial block indicators

<span id="page-3-1"></span>Method update\_parameters(): a method to update the estimation of the parameters. By default, nothing to do (corresponds to MAR sampling)

*Usage:*

blockDyadSampling\_fit\$update\_parameters(nu, Z)

*Arguments:*

nu the matrix of (uncorrected) imputation for missing entries

# <span id="page-4-0"></span>blockNodeSampler 5

Z probabilities of block memberships

Method clone(): The objects of this class are cloneable with this method.

*Usage:* blockDyadSampling\_fit\$clone(deep = FALSE) *Arguments:* deep Whether to make a deep clone.

blockNodeSampler *Class for defining a block node sampler*

#### Description

Class for defining a block node sampler Class for defining a block node sampler

# Super classes

[missSBM::networkSampling](#page-0-0) -> [missSBM::networkSampler](#page-0-0) -> [missSBM::nodeSampler](#page-0-0) -> blockNodeSampler

# Methods

# Public methods:

- [blockNodeSampler\\$new\(\)](#page-2-1)
- [blockNodeSampler\\$clone\(\)](#page-2-2)

Method new(): constructor for networkSampling

```
Usage:
blockNodeSampler$new(
  parameters = NA,
  nbNodes = NA,
  directed = FALSE,
  clusters = NA
)
Arguments:
parameters the vector of parameters associated to the sampling at play
nbNodes number of nodes in the network
directed logical, directed network of not
```
clusters a vector of class memberships

Method clone(): The objects of this class are cloneable with this method.

*Usage:* blockNodeSampler\$clone(deep = FALSE) *Arguments:* deep Whether to make a deep clone.

<span id="page-5-0"></span>blockNodeSampling\_fit *Class for fitting a block-node sampling*

# **Description**

Class for fitting a block-node sampling

Class for fitting a block-node sampling

# Super classes

[missSBM::networkSampling](#page-0-0) -> [missSBM::networkSamplingNodes\\_fit](#page-0-0) -> blockNodeSampling\_fit

# Active bindings

vExpec variational expectation of the sampling

log\_lambda double, term for adjusting the imputation step which depends on the type of sampling

# Methods

Public methods:

- [blockNodeSampling\\_fit\\$new\(\)](#page-2-1)
- [blockNodeSampling\\_fit\\$update\\_parameters\(\)](#page-3-1)
- [blockNodeSampling\\_fit\\$clone\(\)](#page-2-2)

Method new(): constructor

*Usage:*

blockNodeSampling\_fit\$new(partlyObservedNetwork, blockInit)

*Arguments:*

partlyObservedNetwork a object with class partlyObservedNetwork representing the observed data with possibly missing entries

blockInit n x Q matrix of initial block indicators

Method update\_parameters(): a method to update the estimation of the parameters. By default, nothing to do (corresponds to MAR sampling)

*Usage:*

blockNodeSampling\_fit\$update\_parameters(imputedNet, Z)

*Arguments:*

imputedNet an adjacency matrix where missing values have been imputed Z indicator of blocks

Method clone(): The objects of this class are cloneable with this method.

*Usage:*

blockNodeSampling\_fit\$clone(deep = FALSE)

*Arguments:*

deep Whether to make a deep clone.

# <span id="page-6-0"></span>Description

Extracts model coefficients from objects [missSBM\\_fit](#page-21-1) returned by [estimateMissSBM\(\)](#page-14-1)

# Usage

```
## S3 method for class 'missSBM_fit'
coef(
  object,
  type = c("mixture", "connectivity", "covariates", "sampling"),
  ...
)
```
# Arguments

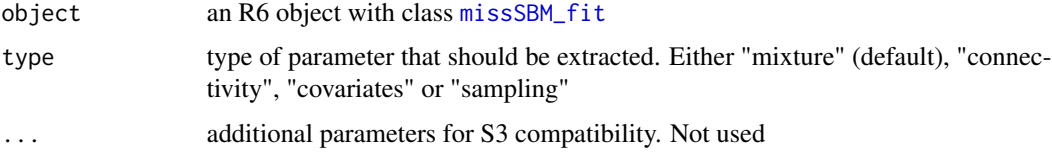

# Value

A vector or matrix of coefficients extracted from the missSBM\_fit model.

covarDyadSampling\_fit *Class for fitting a dyad sampling with covariates*

# Description

Class for fitting a dyad sampling with covariates

Class for fitting a dyad sampling with covariates

# Super classes

[missSBM::networkSampling](#page-0-0) -> [missSBM::networkSamplingDyads\\_fit](#page-0-0) -> covarDyadSampling\_fit

# Active bindings

vExpec variational expectation of the sampling

# <span id="page-7-0"></span>Methods

#### Public methods:

- [covarDyadSampling\\_fit\\$new\(\)](#page-2-1)
- [covarDyadSampling\\_fit\\$clone\(\)](#page-2-2)

# Method new(): constructor

*Usage:*

```
covarDyadSampling_fit$new(partialNet, ...)
```
#### *Arguments:*

- partialNet a object with class partlyObservedNetwork representing the observed data with possibly missing entries
- ... used for compatibility

Method clone(): The objects of this class are cloneable with this method.

```
Usage:
covarDyadSampling_fit$clone(deep = FALSE)
Arguments:
deep Whether to make a deep clone.
```
covarNodeSampling\_fit *Class for fitting a node-centered sampling with covariate*

# Description

Class for fitting a node-centered sampling with covariate Class for fitting a node-centered sampling with covariate

#### Super classes

[missSBM::networkSampling](#page-0-0) -> [missSBM::networkSamplingNodes\\_fit](#page-0-0) -> covarNodeSampling\_fit

# Active bindings

vExpec variational expectation of the sampling

# Methods

# Public methods:

- [covarNodeSampling\\_fit\\$new\(\)](#page-2-1)
- [covarNodeSampling\\_fit\\$clone\(\)](#page-2-2)

Method new(): constructor

*Usage:*

# <span id="page-8-0"></span>degreeSampler 9

covarNodeSampling\_fit\$new(partlyObservedNetwork, ...)

*Arguments:*

- partlyObservedNetwork a object with class partlyObservedNetwork representing the observed data with possibly missing entries
- ... used for compatibility

Method clone(): The objects of this class are cloneable with this method.

*Usage:* covarNodeSampling\_fit\$clone(deep = FALSE)

*Arguments:*

deep Whether to make a deep clone.

degreeSampler *Class for defining a degree sampler*

# Description

Class for defining a degree sampler Class for defining a degree sampler

#### Super classes

[missSBM::networkSampling](#page-0-0) -> [missSBM::networkSampler](#page-0-0) -> [missSBM::nodeSampler](#page-0-0) -> degreeSampler

# Methods

#### Public methods:

- [degreeSampler\\$new\(\)](#page-2-1)
- [degreeSampler\\$clone\(\)](#page-2-2)

Method new(): constructor for networkSampling

#### *Usage:*

degreeSampler\$new(parameters = NA, degrees = NA, directed = FALSE)

*Arguments:*

parameters the vector of parameters associated to the sampling at play degrees vector of nodes' degrees directed logical, directed network of not

Method clone(): The objects of this class are cloneable with this method.

*Usage:* degreeSampler\$clone(deep = FALSE) *Arguments:*

deep Whether to make a deep clone.

<span id="page-9-0"></span>degreeSampling\_fit *Class for fitting a degree sampling*

# Description

Class for fitting a degree sampling

Class for fitting a degree sampling

## Super classes

[missSBM::networkSampling](#page-0-0) -> [missSBM::networkSamplingNodes\\_fit](#page-0-0) -> degreeSampling\_fit

#### Active bindings

vExpec variational expectation of the sampling

# Methods

#### Public methods:

- [degreeSampling\\_fit\\$new\(\)](#page-2-1)
- [degreeSampling\\_fit\\$update\\_parameters\(\)](#page-3-1)
- [degreeSampling\\_fit\\$update\\_imputation\(\)](#page-9-1)
- [degreeSampling\\_fit\\$clone\(\)](#page-2-2)

#### Method new(): constructor

*Usage:*

degreeSampling\_fit\$new(partlyObservedNetwork, blockInit, connectInit)

*Arguments:*

partlyObservedNetwork a object with class partlyObservedNetwork representing the observed data with possibly missing entries

blockInit n x Q matrix of initial block indicators

connectInit Q x Q matrix of initial block probabilities of connection

Method update\_parameters(): a method to update the estimation of the parameters. By default, nothing to do (corresponds to MAR sampling)

# *Usage:*

degreeSampling\_fit\$update\_parameters(imputedNet, ...)

*Arguments:*

imputedNet an adjacency matrix where missing values have been imputed

... used for compatibility

<span id="page-9-1"></span>Method update\_imputation(): a method to update the imputation of the missing entries.

*Usage:*

degreeSampling\_fit\$update\_imputation(PI, ...)

<span id="page-10-0"></span>*Arguments:*

PI the matrix of inter/intra class probability of connection

... use for compatibility

Method clone(): The objects of this class are cloneable with this method.

```
Usage:
degreeSampling_fit$clone(deep = FALSE)
Arguments:
deep Whether to make a deep clone.
```
doubleStandardSampler *Class for defining a double-standard sampler*

# Description

Class for defining a double-standard sampler Class for defining a double-standard sampler

#### Super classes

[missSBM::networkSampling](#page-0-0) -> [missSBM::networkSampler](#page-0-0) -> [missSBM::dyadSampler](#page-0-0) -> doubleStandardSampler

# **Methods**

#### Public methods:

- [doubleStandardSampler\\$new\(\)](#page-2-1)
- [doubleStandardSampler\\$clone\(\)](#page-2-2)

Method new(): constructor for networkSampling

#### *Usage:*

```
doubleStandardSampler$new(parameters = NA, adjMatrix = NA, directed = FALSE)
```
*Arguments:*

parameters the vector of parameters associated to the sampling at play

adjMatrix matrix of adjacency

directed logical, directed network of not

Method clone(): The objects of this class are cloneable with this method.

*Usage:* doubleStandardSampler\$clone(deep = FALSE) *Arguments:* deep Whether to make a deep clone.

<span id="page-11-0"></span>doubleStandardSampling\_fit

*Class for fitting a double-standard sampling*

#### Description

Class for fitting a double-standard sampling

Class for fitting a double-standard sampling

#### Super classes

[missSBM::networkSampling](#page-0-0) -> [missSBM::networkSamplingDyads\\_fit](#page-0-0) -> doubleStandardSampling\_fit

# Active bindings

vExpec variational expectation of the sampling

# Methods

#### Public methods:

- [doubleStandardSampling\\_fit\\$new\(\)](#page-2-1)
- [doubleStandardSampling\\_fit\\$update\\_parameters\(\)](#page-3-1)
- [doubleStandardSampling\\_fit\\$update\\_imputation\(\)](#page-9-1)
- [doubleStandardSampling\\_fit\\$clone\(\)](#page-2-2)

#### Method new(): constructor

#### *Usage:*

doubleStandardSampling\_fit\$new(partlyObservedNetwork, ...)

*Arguments:*

- partlyObservedNetwork a object with class partlyObservedNetwork representing the observed data with possibly missing entries
- ... used for compatibility

Method update\_parameters(): a method to update the estimation of the parameters. By default, nothing to do (corresponds to MAR sampling)

# *Usage:*

```
doubleStandardSampling_fit$update_parameters(nu, ...)
```
*Arguments:*

nu an adjacency matrix with imputed values (only)

... use for compatibility

Method update\_imputation(): a method to update the imputation of the missing entries.

*Usage:*

doubleStandardSampling\_fit\$update\_imputation(nu)

# <span id="page-12-0"></span>dyadSampler 13

*Arguments:* nu the matrix of (uncorrected) imputation for missing entries Method clone(): The objects of this class are cloneable with this method. *Usage:* doubleStandardSampling\_fit\$clone(deep = FALSE) *Arguments:*

deep Whether to make a deep clone.

dyadSampler *Virtual class for all dyad-centered samplers*

# Description

Virtual class for all dyad-centered samplers Virtual class for all dyad-centered samplers

# Super classes

[missSBM::networkSampling](#page-0-0) -> [missSBM::networkSampler](#page-0-0) -> dyadSampler

# Methods

# Public methods:

- [dyadSampler\\$new\(\)](#page-2-1)
- [dyadSampler\\$clone\(\)](#page-2-2)

Method new(): constructor for networkSampling

*Usage:*

```
dyadSampler$new(type = NA, parameters = NA, nbNodes = NA, directed = FALSE)
```
*Arguments:*

type character for the type of sampling. must be in ("dyad", "covar-dyad", "node", "covarnode", "block-node", "block-dyad", "double-standard", "degree")

parameters the vector of parameters associated to the sampling at play

nbNodes number of nodes in the network

directed logical, directed network of not

Method clone(): The objects of this class are cloneable with this method.

*Usage:* dyadSampler\$clone(deep = FALSE) *Arguments:*

deep Whether to make a deep clone.

<span id="page-13-0"></span>dyadSampling\_fit *Class for fitting a dyad sampling*

# Description

Class for fitting a dyad sampling

Class for fitting a dyad sampling

# Super classes

[missSBM::networkSampling](#page-0-0) -> [missSBM::networkSamplingDyads\\_fit](#page-0-0) -> dyadSampling\_fit

# Active bindings

vExpec variational expectation of the sampling

#### Methods

# Public methods:

- [dyadSampling\\_fit\\$new\(\)](#page-2-1)
- [dyadSampling\\_fit\\$clone\(\)](#page-2-2)

# Method new(): constructor

*Usage:*

dyadSampling\_fit\$new(partlyObservedNetwork, ...)

*Arguments:*

partlyObservedNetwork a object with class partlyObservedNetwork representing the observed data with possibly missing entries

... used for compatibility

Method clone(): The objects of this class are cloneable with this method.

*Usage:*

dyadSampling\_fit\$clone(deep = FALSE)

*Arguments:*

deep Whether to make a deep clone.

<span id="page-14-0"></span>

# Description

A dataset containing the weighted PPI network centered around the ESR1 (ER) protein

# Usage

er\_network

# Format

A sparse symmetric matrix with 741 rows and 741 columns ESR1

# Source

<https://string-db.org/>

# Examples

```
data("er_network")
class(er_network)
```
<span id="page-14-1"></span>estimateMissSBM *Estimation of simple SBMs with missing data*

# Description

Variational EM inference of Stochastic Block Models indexed by block number from a partially observed network.

#### Usage

```
estimateMissSBM(
  adjacencyMatrix,
  vBlocks,
  sampling,
  covariates = list(),control = list()\mathcal{E}
```
#### Arguments

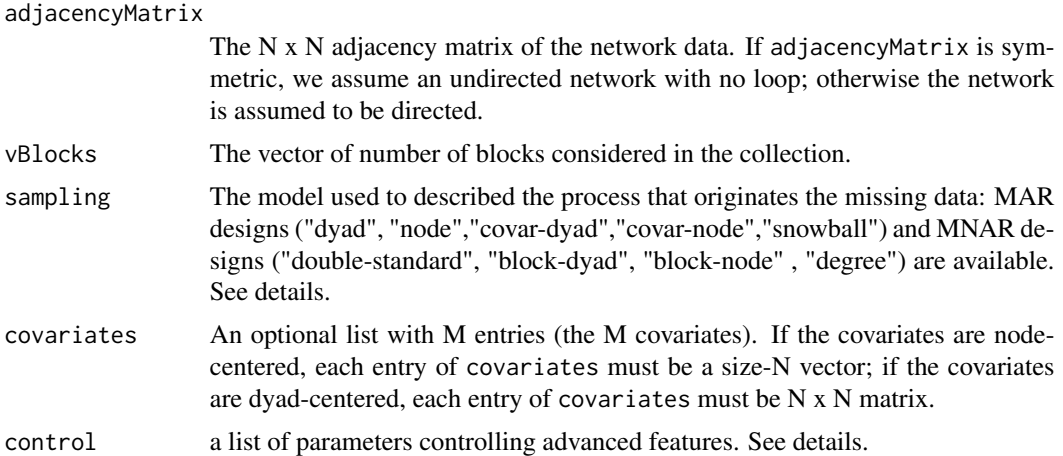

# Details

Internal functions use future\_lapply, so set your plan to 'multisession' or 'multicore' to use several cores/workers. The list of parameters control tunes more advanced features, such as the initialization, how covariates are handled in the model, and the variational EM algorithm:

- "useCov": logical. If covariates is not null, should they be used for the for the SBM inference (or just for the sampling)? Default is TRUE.
- "clusterInit": Initial method for clustering: either a character ("spectral") or a list with length(vBlocks) vectors, each with size ncol(adjacencyMatrix), providing a user-defined clustering. Default is "spectral".
- "similarity": An R x R -> R function to compute similarities between node covariates. Default is missSBM::: $l_1$ similarity, that is, -abs(x-y). Only relevant when the covariates are nodecentered (i.e. covariates is a list of size-N vectors).
- "threshold": V-EM algorithm stops stop when an optimization step changes the objective function or the parameters by less than threshold. Default is 1e-2.
- "maxIter": V-EM algorithm stops when the number of iteration exceeds maxIter. Default is 50.
- "fixPointIter": number of fix-point iterations in the V-E step. Default is 3.
- "exploration": character indicating the kind of exploration used among "forward", "backward", "both" or "none". Default is "both".
- "iterates": integer for the number of iterations during exploration. Only relevant when exploration is different from "none". Default is 1.
- "trace": logical for verbosity. Default is TRUE.

The different sampling designs are split into two families in which we find dyad-centered and nodecentered samplings. See doi: [10.1080/01621459.2018.1562934](https://doi.org/10.1080/01621459.2018.1562934) for a complete description.

- Missing at Random (MAR)
	- "dyad": parameter =  $p = Prob(Dyad(i,j))$  is observed)
- <span id="page-16-0"></span>– "node": parameter =  $p = Prob(Node i is observed)$
- "covar-dyad": parameter = beta in R^M, such that Prob(Dyad  $(i,j)$  is observed) = logistic(parameter' covarArray (i,j, .))
- $-$  "covar-node": parameter = nu in R $\triangle M$  such that Prob(Node i is observed) = logistic(parameter' covarMatrix (i,)
- "snowball": parameter = number of waves with Prob(Node i is observed in the 1st wave)
- Missing Not At Random (MNAR)
	- "double-standard": parameter =  $(p0,p1)$  with  $p0 = Prob(Dyad (i,j))$  is observed | the dyad is equal to 0),  $p1 = Prob(Dyad (i,j))$  is observed l the dyad is equal to 1)
	- "block-node": parameter = c(p(1),...,p(Q)) and p(q) = Prob(Node i is observed | node i is in cluster q)
	- "block-dyad": parameter =  $c(p(1,1),...,p(Q,Q))$  and  $p(q,l)$  = Prob(Edge (i,j) is observed | node i is in cluster q and node j is in cluster l)
	- "degree": parameter =  $c(a,b)$  and  $logit(a+b*)degree(i)) = Prob(Node i is observed | De$ gree(i))

#### Value

Returns an R6 object with class [missSBM\\_collection](#page-19-1).

# See Also

[observeNetwork](#page-30-1), [missSBM\\_collection](#page-19-1) and [missSBM\\_fit](#page-21-1).

# Examples

```
## SBM parameters
N <- 100 # number of nodes
Q \le -3 # number of clusters
pi \leftarrow rep(1, Q)/Q # block proportion
theta \le list(mean = diag(.45,Q) + .05 ) # connectivity matrix
## Sampling parameters
samplingParameters <- .75 # the sampling rate
sampling \leq "dyad" # the sampling design
## generate a undirected binary SBM with no covariate
sbm <- sbm::sampleSimpleSBM(N, pi, theta)
## Uncomment to set parallel computing with future
## future::plan("multicore", workers = 2)
## Sample some dyads data + Infer SBM with missing data
collection <-
   observeNetwork(sbm$networkData, sampling, samplingParameters) %>%
   estimateMissSBM(vBlocks = 1:5, sampling = sampling)
plot(collection, "monitoring")
plot(collection, "icl")
```
collection\$ICL

```
coef(collection$bestModel$fittedSBM, "connectivity")
myModel <- collection$bestModel
plot(myModel, "expected")
plot(myModel, "imputed")
plot(myModel, "meso")
coef(myModel, "sampling")
coef(myModel, "connectivity")
predict(myModel)[1:5, 1:5]
```
fitted.missSBM\_fit *Extract model fitted values from object* [missSBM\\_fit](#page-21-1)*, return by* [estimateMissSBM\(\)](#page-14-1)

# Description

Extract model fitted values from object [missSBM\\_fit](#page-21-1), return by [estimateMissSBM\(\)](#page-14-1)

# Usage

```
## S3 method for class 'missSBM_fit'
fitted(object, ...)
```
#### Arguments

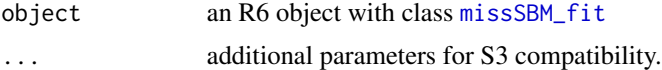

#### Value

A matrix of estimated probabilities of connection

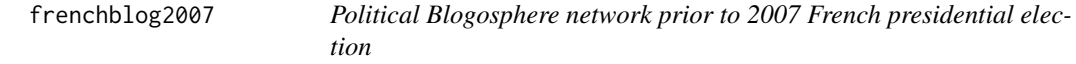

# Description

French Political Blogosphere network dataset consists of a single day snapshot of over 200 political blogs automatically extracted the 14 October 2006 and manually classified by the "Observatoire Présidentielle" project. Originally part of the 'mixer' package

### Usage

frenchblog2007

<span id="page-17-0"></span>

#### <span id="page-18-0"></span> $\mu$ miss $SBM$  19

# Format

An igraph object with 196 nodes. The vertex attribute "party" provides a possible clustering of the nodes.

#### Source

<https://www.linkfluence.com/>

# Examples

```
data(frenchblog2007)
igraph::V(frenchblog2007)$party
igraph::plot.igraph(frenchblog2007,
 vertex.color = factor(igraph::V(frenchblog2007)$party),
 vertex.label = NA
 )
```
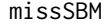

Adjusting Stochastic Block Models under various missing data condi*tions*

#### **Description**

The missSBM package provides the following top-level functions functions:

- [observeNetwork](#page-30-1)a function to draw a partially observe network from an existing, fully observed network according to a variety of sampling designs
- [estimateMissSBM](#page-14-1)a function to perform inference of SBM from a partially observed under various sampling designs.

#### Details

These function leads to the manipulation of a variety of R objects instantiated from some R6 classes, with their respective fields and methods. They are all generated by the top-level functions itemized above, so that the user should generally not use their constructor or internal methods directly. The user should only have a basic understanding of the fields of each object to manipulate the output in R. The main objects are the following:

- [missSBM\\_fit](#page-21-1)an object that put together an SBM fit and and network sampling fit the main point of the missSBM package !
- [missSBM\\_collection](#page-19-1)an object to store a collection of missSBM\_fit, ordered by number of block
- [SimpleSBM\\_fit\\_MNAR](#page-39-1)an object to define and store an SBM fit with MNAR values
- [SimpleSBM\\_fit\\_noCov](#page-40-1)an object to define and store an SBM fit without covariate, MAR values
- [SimpleSBM\\_fit\\_withCov](#page-41-1)an object to define and store an SBM fit with covariates, MAR values

<span id="page-19-0"></span>• [networkSampling](#page-24-1)an object to define and store a network sampling fit

missSBM extends some functionality of the package sbm, by inheriting from classes and methods associated to simple stochastic block models.

# Author(s)

Pierre Barbillon <pierre.barbillon@agroparistech.fr>

Julien Chiquet <julien.chiquet@inrae.fr>

Timothée Tabouy <timothee.tabouy@gmail.com>

#### References

Pierre Barbillon, Julien Chiquet & Timothée Tabouy (2022) "missSBM: An R Package for Handling Missing Values in the Stochastic Block Model", Journal of Statistical Software, doi: [10.18637/](https://doi.org/10.18637/jss.v101.i12) [jss.v101.i12](https://doi.org/10.18637/jss.v101.i12)

Timothée Tabouy, Pierre Barbillon & Julien Chiquet (2019) "Variational Inference for Stochastic Block Models from Sampled Data", Journal of the American Statistical Association, doi: [10.1080/](https://doi.org/10.1080/01621459.2018.1562934) [01621459.2018.1562934](https://doi.org/10.1080/01621459.2018.1562934)

<span id="page-19-1"></span>missSBM\_collection *An R6 class to represent a collection of SBM fits with missing data*

#### Description

The function [estimateMissSBM\(\)](#page-14-1) fits a collection of SBM with missing data for a varying number of block. These models with class [missSBM\\_fit](#page-21-1) are stored in an instance of an object with class [missSBM\\_collection](#page-19-1), described here.

Fields are accessed via active binding and cannot be changed by the user.

This class comes with a set of R6 methods, some of them being useful for the user and exported as S3 methods. See the documentation for [show\(\)](#page-0-0) and  $print()$ 

# Active bindings

models a list of models

ICL the vector of Integrated Classification Criterion (ICL) associated to the models in the collection (the smaller, the better)

bestModel the best model according to the ICL

vBlocks a vector with the number of blocks

optimizationStatus a data.frame summarizing the optimization process for all models

# <span id="page-20-4"></span>**Methods**

# Public methods:

- [missSBM\\_collection\\$new\(\)](#page-2-1)
- [missSBM\\_collection\\$estimate\(\)](#page-20-0)
- [missSBM\\_collection\\$explore\(\)](#page-20-1)
- [missSBM\\_collection\\$plot\(\)](#page-20-2)
- [missSBM\\_collection\\$show\(\)](#page-20-3)
- [missSBM\\_collection\\$print\(\)](#page-21-2)
- [missSBM\\_collection\\$clone\(\)](#page-2-2)

Method new(): constructor for networkSampling

# *Usage:*

```
missSBM_collection$new(partlyObservedNet, sampling, clusterInit, control)
```
*Arguments:*

partlyObservedNet An object with class [partlyObservedNetwork](#page-32-1).

sampling The sampling design for the modelling of missing data: MAR designs ("dyad", "node") and MNAR designs ("double-standard", "block-dyad", "block-node" ,"degree")

clusterInit Initial clustering: a list of vectors, each with size ncol(adjacencyMatrix). control a list of parameters controlling advanced features. Only 'trace' and 'useCov' are relevant here. See [estimateMissSBM\(\)](#page-14-1) for details.

<span id="page-20-0"></span>Method estimate(): method to launch the estimation of the collection of models

*Usage:*

missSBM\_collection\$estimate(control)

*Arguments:*

control a list of parameters controlling the variational EM algorithm. See details of function [estimateMissSBM\(\)](#page-14-1)

<span id="page-20-1"></span>Method explore(): method for performing exploration of the ICL

*Usage:*

missSBM\_collection\$explore(control)

*Arguments:*

control a list of parameters controlling the exploration, similar to those found in the regular function [estimateMissSBM\(\)](#page-14-1)

<span id="page-20-2"></span>Method plot(): plot method for missSBM\_collection

*Usage:*

missSBM\_collection\$plot(type = c("icl", "elbo", "monitoring"))

*Arguments:*

type the type specifies the field to plot, either "icl", "elbo" or "monitoring". Default is "icl"

<span id="page-20-3"></span>Method show(): show method for missSBM\_collection

*Usage:*

```
missSBM_collection$show()
```
<span id="page-21-2"></span>Method print(): User friendly print method

*Usage:* missSBM\_collection\$print()

Method clone(): The objects of this class are cloneable with this method.

*Usage:* missSBM\_collection\$clone(deep = FALSE) *Arguments:* deep Whether to make a deep clone.

### Examples

```
## Uncomment to set parallel computing with future
## future::plan("multicore", workers = 2)
## Sample 75% of dyads in French political Blogosphere's network data
adjacencyMatrix <- missSBM::frenchblog2007 %>%
 igraph::delete.vertices(1:100) %>%
 igraph::as_adj () %>%
 missSBM::observeNetwork(sampling = "dyad", parameters = 0.75)
collection <- estimateMissSBM(adjacencyMatrix, 1:5, sampling = "dyad")
class(collection)
```
missSBM\_fit *An R6 class to represent an SBM fit with missing data*

### **Description**

The function [estimateMissSBM\(\)](#page-14-1) fits a collection of SBM for varying number of block. Each fitted SBM is an instance of an R6 object with class [missSBM\\_fit](#page-21-1), described here.

Fields are accessed via active binding and cannot be changed by the user.

This class comes with a set of R6 methods, some of them being useful for the user and exported as S3 methods. See the documentation for [show\(\)](#page-0-0), [print\(\)](#page-0-0), [fitted\(\)](#page-0-0), [predict\(\)](#page-0-0), [plot\(\)](#page-0-0).

# Active bindings

- fittedSBM the fitted SBM with class [SimpleSBM\\_fit\\_noCov](#page-40-1), [SimpleSBM\\_fit\\_withCov](#page-41-1) or [SimpleSBM\\_fit\\_MNAR](#page-39-1) inheriting from class sbm:: SimpleSBM\_fit
- fittedSampling the fitted sampling, inheriting from class [networkSampling](#page-24-1) and corresponding fits

imputedNetwork The network data as a matrix with NAs values imputed with the current model

monitoring a list carrying information about the optimization process

# <span id="page-22-1"></span> $\mu$  missSBM fit 23

entropyImputed the entropy of the distribution of the imputed dyads

entropy the entropy due to the distribution of the imputed dyads and of the clustering

vExpec double: variational expectation of the complete log-likelihood

penalty double, value of the penalty term in ICL

loglik double: approximation of the log-likelihood (variational lower bound) reached

ICL double: value of the integrated classification log-likelihood

#### Methods

#### Public methods:

- [missSBM\\_fit\\$new\(\)](#page-2-1)
- [missSBM\\_fit\\$doVEM\(\)](#page-22-0)
- [missSBM\\_fit\\$show\(\)](#page-20-3)
- [missSBM\\_fit\\$print\(\)](#page-21-2)
- [missSBM\\_fit\\$clone\(\)](#page-2-2)

Method new(): constructor for networkSampling

#### *Usage:*

```
missSBM_fit$new(partlyObservedNet, netSampling, clusterInit, useCov = TRUE)
```
*Arguments:*

partlyObservedNet An object with class [partlyObservedNetwork](#page-32-1).

- netSampling The sampling design for the modelling of missing data: MAR designs ("dyad", "node") and MNAR designs ("double-standard", "block-dyad", "block-node" ,"degree")
- clusterInit Initial clustering: a vector with size ncol(adjacencyMatrix), providing a userdefined clustering. The number of blocks is deduced from the number of levels in with clusterInit.
- useCov logical. If covariates are present in partlyObservedNet, should they be used for the inference or of the network sampling design, or just for the SBM inference? default is TRUE.

<span id="page-22-0"></span>Method doVEM(): a method to perform inference of the current missSBM fit with variational EM

#### *Usage:*

missSBM\_fit\$doVEM(  $control = list(threshold = 0.01, maxIter = 100, fixPointIter = 3, trace = TRUE)$ )

# *Arguments:*

control a list of parameters controlling the variational EM algorithm. See details of function [estimateMissSBM\(\)](#page-14-1)

Method show(): show method for missSBM\_fit

*Usage:* missSBM\_fit\$show() <span id="page-23-0"></span>Method print(): User friendly print method

*Usage:* missSBM\_fit\$print()

Method clone(): The objects of this class are cloneable with this method.

*Usage:* missSBM\_fit\$clone(deep = FALSE) *Arguments:* deep Whether to make a deep clone.

# Examples

```
## Sample 75% of dyads in French political Blogosphere's network data
adjMatrix <- missSBM::frenchblog2007 %>%
 igraph::as_adj (sparse = FALSE) %>%
 missSBM::observeNetwork(sampling = "dyad", parameters = 0.75)
collection <- estimateMissSBM(adjMatrix, 3:5, sampling = "dyad")
my_missSBM_fit <- collection$bestModel
class(my_missSBM_fit)
plot(my_missSBM_fit, "imputed")
```
networkSampler *Definition of R6 Class 'networkSampling\_sampler'*

# Description

Definition of R6 Class 'networkSampling\_sampler'

Definition of R6 Class 'networkSampling\_sampler'

# Details

This class is use to define a sampling model for a network. Inherits from 'networkSampling'. Owns a rSampling method which takes an adjacency matrix as an input and send back an object with class partlyObservedNetwork.

#### Super class

[missSBM::networkSampling](#page-0-0) -> networkSampler

# Active bindings

samplingMatrix a matrix of logical indicating observed entries

# <span id="page-24-0"></span>networkSampling 25

# Methods

#### Public methods:

- [networkSampler\\$new\(\)](#page-2-1)
- [networkSampler\\$rSamplingMatrix\(\)](#page-24-2)
- [networkSampler\\$clone\(\)](#page-2-2)

Method new(): constructor for networkSampling

*Usage:*

```
networkSampler$new(type = NA, parameters = NA, nbNodes = NA, directed = FALSE)
```
*Arguments:*

type character for the type of sampling. must be in ("dyad", "covar-dyad", "node", "covarnode", "block-node", "block-dyad", "double-standard", "degree")

parameters the vector of parameters associated to the sampling at play

nbNodes number of nodes in the network

directed logical, directed network of not

<span id="page-24-2"></span>Method rSamplingMatrix(): a method for drawing a sampling matrix according to the current sampling design

*Usage:* networkSampler\$rSamplingMatrix()

Method clone(): The objects of this class are cloneable with this method.

*Usage:* networkSampler\$clone(deep = FALSE) *Arguments:* deep Whether to make a deep clone.

#### See Also

[partlyObservedNetwork](#page-32-1)

<span id="page-24-1"></span>networkSampling *Definition of R6 Class 'networkSampling'*

#### Description

Definition of R6 Class 'networkSampling' Definition of R6 Class 'networkSampling'

#### Details

this virtual class is the mother of all subtypes of networkSampling (either sampler or fit) It is used to define a sampling model for a network. It has a rSampling method which takes an adjacency matrix as an input and send back an object with class partlyObservedNetwork.

#### Active bindings

type a character for the type of sampling

parameters the vector of parameters associated with the sampling at play

df the number of entries in the vector of parameters

# **Methods**

Public methods:

- [networkSampling\\$new\(\)](#page-2-1)
- [networkSampling\\$show\(\)](#page-20-3)
- [networkSampling\\$print\(\)](#page-21-2)
- [networkSampling\\$clone\(\)](#page-2-2)

# Method new(): constructor for networkSampling

*Usage:*

networkSampling\$new(type = NA, parameters = NA)

*Arguments:*

type character for the type of sampling. must be in ("dyad", "covar-dyad", "node", "covarnode", "block-node", "block-dyad", "double-standard", "degree")

parameters the vector of parameters associated to the sampling at play

#### Method show(): show method

```
Usage:
networkSampling$show(
  type = paste0(private$name, "-model for network sampling\n")
)
Arguments:
```
type character used to specify the type of sampling

# Method print(): User friendly print method

*Usage:* networkSampling\$print()

Method clone(): The objects of this class are cloneable with this method.

*Usage:*

networkSampling\$clone(deep = FALSE)

*Arguments:*

deep Whether to make a deep clone.

<span id="page-26-0"></span>networkSamplingDyads\_fit

*Virtual class used to define a family of networkSamplingDyads\_fit*

#### Description

Virtual class used to define a family of networkSamplingDyads\_fit Virtual class used to define a family of networkSamplingDyads\_fit

# Super class

[missSBM::networkSampling](#page-0-0) -> networkSamplingDyads\_fit

# Active bindings

penalty double, value of the penalty term in ICL

log\_lambda double, term for adjusting the imputation step which depends on the type of sampling

# Methods

# Public methods:

- [networkSamplingDyads\\_fit\\$new\(\)](#page-2-1)
- [networkSamplingDyads\\_fit\\$show\(\)](#page-20-3)
- [networkSamplingDyads\\_fit\\$update\\_parameters\(\)](#page-3-1)
- [networkSamplingDyads\\_fit\\$update\\_imputation\(\)](#page-9-1)
- [networkSamplingDyads\\_fit\\$clone\(\)](#page-2-2)

#### Method new(): constructor for networkSampling\_fit

*Usage:*

networkSamplingDyads\_fit\$new(partlyObservedNetwork, name)

*Arguments:*

partlyObservedNetwork a object with class partlyObservedNetwork representing the observed data with possibly missing entries

name a character for the name of sampling to fit on the partlyObservedNetwork

#### Method show(): show method

*Usage:*

networkSamplingDyads\_fit\$show()

Method update\_parameters(): a method to update the estimation of the parameters. By default, nothing to do (corresponds to MAR sampling)

*Usage:*

networkSamplingDyads\_fit\$update\_parameters(...)

*Arguments:*

<span id="page-27-0"></span>... use for compatibility

Method update\_imputation(): a method to update the imputation of the missing entries.

*Usage:*

networkSamplingDyads\_fit\$update\_imputation(nu)

*Arguments:*

nu the matrix of (uncorrected) imputation for missing entries

Method clone(): The objects of this class are cloneable with this method.

*Usage:* networkSamplingDyads\_fit\$clone(deep = FALSE) *Arguments:* deep Whether to make a deep clone.

networkSamplingNodes\_fit

*Virtual class used to define a family of networkSamplingNodes\_fit*

# **Description**

Virtual class used to define a family of networkSamplingNodes\_fit Virtual class used to define a family of networkSamplingNodes\_fit

#### Super class

[missSBM::networkSampling](#page-0-0) -> networkSamplingNodes\_fit

# Active bindings

penalty double, value of the penalty term in ICL

log\_lambda double, term for adjusting the imputation step which depends on the type of sampling

# **Methods**

#### Public methods:

- [networkSamplingNodes\\_fit\\$new\(\)](#page-2-1)
- [networkSamplingNodes\\_fit\\$show\(\)](#page-20-3)
- [networkSamplingNodes\\_fit\\$update\\_parameters\(\)](#page-3-1)
- [networkSamplingNodes\\_fit\\$update\\_imputation\(\)](#page-9-1)
- [networkSamplingNodes\\_fit\\$clone\(\)](#page-2-2)

# Method new(): constructor

# *Usage:*

networkSamplingNodes\_fit\$new(partlyObservedNetwork, name)

# <span id="page-28-0"></span>nodeSampler 29

*Arguments:*

partlyObservedNetwork a object with class partlyObservedNetwork representing the observed data with possibly missing entries

name a character for the name of sampling to fit on the partlyObservedNetwork

Method show(): show method

*Usage:*

networkSamplingNodes\_fit\$show()

Method update\_parameters(): a method to update the estimation of the parameters. By default, nothing to do (corresponds to MAR sampling)

*Usage:*

networkSamplingNodes\_fit\$update\_parameters(...)

*Arguments:*

... use for compatibility

Method update\_imputation(): a method to update the imputation of the missing entries.

*Usage:* networkSamplingNodes\_fit\$update\_imputation(nu)

*Arguments:*

nu the matrix of (uncorrected) imputation for missing entries

Method clone(): The objects of this class are cloneable with this method.

*Usage:*

```
networkSamplingNodes_fit$clone(deep = FALSE)
```
*Arguments:*

deep Whether to make a deep clone.

nodeSampler *Virtual class for all node-centered samplers*

#### Description

Virtual class for all node-centered samplers

Virtual class for all node-centered samplers

#### Super classes

[missSBM::networkSampling](#page-0-0) -> [missSBM::networkSampler](#page-0-0) -> nodeSampler

# Methods

# Public methods:

• [nodeSampler\\$clone\(\)](#page-2-2)

Method clone(): The objects of this class are cloneable with this method.

*Usage:* nodeSampler\$clone(deep = FALSE) *Arguments:* deep Whether to make a deep clone.

nodeSampling\_fit *Class for fitting a node sampling*

#### Description

Class for fitting a node sampling Class for fitting a node sampling

# Super classes

[missSBM::networkSampling](#page-0-0) -> [missSBM::networkSamplingNodes\\_fit](#page-0-0) -> nodeSampling\_fit

# Active bindings

vExpec variational expectation of the sampling

# Methods

# Public methods:

- [nodeSampling\\_fit\\$new\(\)](#page-2-1)
- [nodeSampling\\_fit\\$clone\(\)](#page-2-2)

#### Method new(): constructor

*Usage:*

nodeSampling\_fit\$new(partlyObservedNetwork, ...)

*Arguments:*

- partlyObservedNetwork a object with class partlyObservedNetwork representing the observed data with possibly missing entries
- ... used for compatibility

Method clone(): The objects of this class are cloneable with this method.

*Usage:*

nodeSampling\_fit\$clone(deep = FALSE)

*Arguments:*

deep Whether to make a deep clone.

<span id="page-29-0"></span>

<span id="page-30-1"></span><span id="page-30-0"></span>

# Description

This function draws observations in an adjacency matrix according to a given network sampling design.

# Usage

```
observeNetwork(
  adjacencyMatrix,
  sampling,
  parameters,
  clusters = NULL,
  covariates = list(),similarity = missSBM:::l1_similarity,
  intercept = 0)
```
# Arguments

adjacencyMatrix

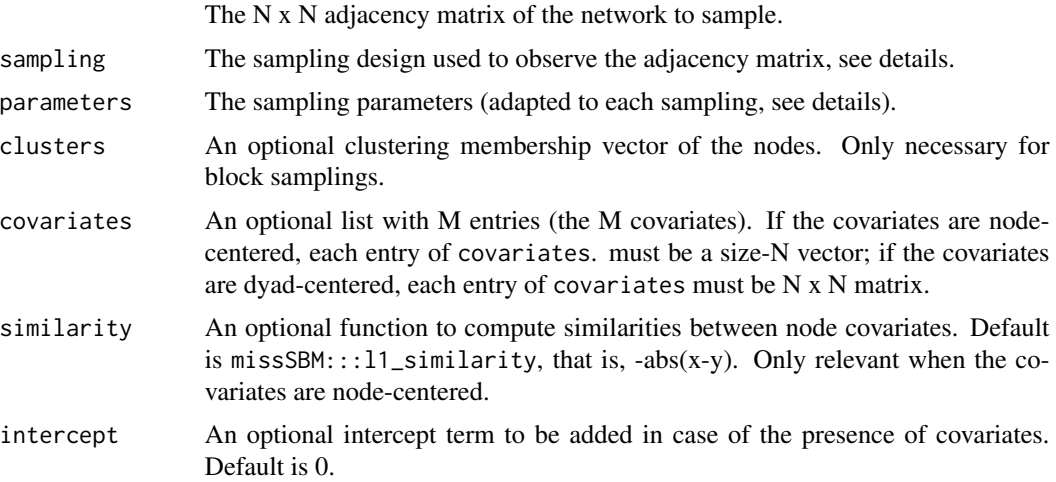

# Details

Internal functions use future\_lapply, so set your plan to 'multisession' or 'multicore' to use several cores/workers. The list of parameters control tunes more advanced features, such as the initialization, how covariates are handled in the model, and the variational EM algorithm:

• "useCov": logical. If covariates is not null, should they be used for the for the SBM inference (or just for the sampling)? Default is TRUE.

# 32 observeNetwork

- "clusterInit": Initial method for clustering: either a character ("spectral") or a list with length(vBlocks) vectors, each with size ncol(adjacencyMatrix), providing a user-defined clustering. Default is "spectral".
- "similarity": An R x R -> R function to compute similarities between node covariates. Default is missSBM:::l1\_similarity, that is, -abs(x-y). Only relevant when the covariates are nodecentered (i.e. covariates is a list of size-N vectors).
- "threshold": V-EM algorithm stops stop when an optimization step changes the objective function or the parameters by less than threshold. Default is 1e-2.
- "maxIter": V-EM algorithm stops when the number of iteration exceeds maxIter. Default is 50.
- "fixPointIter": number of fix-point iterations in the V-E step. Default is 3.
- "exploration": character indicating the kind of exploration used among "forward", "backward", "both" or "none". Default is "both".
- "iterates": integer for the number of iterations during exploration. Only relevant when exploration is different from "none". Default is 1.
- "trace": logical for verbosity. Default is TRUE.

The different sampling designs are split into two families in which we find dyad-centered and nodecentered samplings. See doi: [10.1080/01621459.2018.1562934](https://doi.org/10.1080/01621459.2018.1562934) for a complete description.

- Missing at Random (MAR)
	- "dyad": parameter =  $p = Prob(Dyad(i,j))$  is observed)
	- "node": parameter =  $p = Prob(Node i is observed)$
	- "covar-dyad": parameter = beta in R^M, such that Prob(Dyad  $(i,j)$  is observed) = logistic(parameter' covarArray (i,j, .))
	- $-$  "covar-node": parameter = nu in R^M such that Prob(Node i is observed) = logistic(parameter' covarMatrix (i,)
	- "snowball": parameter = number of waves with Prob(Node i is observed in the 1st wave)
- Missing Not At Random (MNAR)
	- "double-standard": parameter =  $(p0,p1)$  with  $p0 = Prob(Dyad (i,j))$  is observed | the dyad is equal to 0),  $p1 = Prob(Dyad (i,j))$  is observed l the dyad is equal to 1)
	- "block-node": parameter =  $c(p(1),...,p(Q))$  and  $p(q)$  = Prob(Node i is observed | node i is in cluster q)
	- "block-dyad": parameter =  $c(p(1,1),...,p(Q,Q))$  and  $p(q,l)$  = Prob(Edge (i,j) is observed | node i is in cluster q and node j is in cluster l)
	- "degree": parameter =  $c(a,b)$  and  $logit(a+b * degree(i))$  = Prob(Node i is observed | De $gree(i)$

# Value

an adjacency matrix with the same dimension as the input, yet with additional NAs.

# <span id="page-32-0"></span>partlyObservedNetwork 33

# Examples

```
## SBM parameters
N <- 300 # number of nodes
Q \le -3 # number of clusters
pi \leftarrow rep(1,Q)/Q # block proportion
theta \le list(mean = diag(.45,Q) + .05 ) # connectivity matrix
## simulate an unidrected binary SBM without covariate
sbm <- sbm::sampleSimpleSBM(N, pi, theta)
## Sample network data
# some sampling design and their associated parameters
sampling_parameters <- list(
   "dyad" = .3,
   "node" = .3,"double-standard" = c(0.4, 0.8),
   "block-node" = c(.3, .8, .5),
   "block-dyad" = theta$mean,
   "degree" = c(.01, .01),"snowball" = c(2, .1))
observed_networks <- list()
for (sampling in names(sampling_parameters)) {
  observed_networks[[sampling]] <-
    missSBM::observeNetwork(
       adjacencyMatrix = sbm$networkData,
       sampling = sampling,
       parameters = sampling_parameters[[sampling]],
       cluster = sbm$memberships
     )
}
```
<span id="page-32-1"></span>partlyObservedNetwork *An R6 Class used for internal representation of a partially observed network*

#### Description

An R6 Class used for internal representation of a partially observed network

An R6 Class used for internal representation of a partially observed network

#### Details

This class is not exported to the user

# Active bindings

samplingRate The percentage of observed dyads

nbNodes The number of nodes

nbDyads The number of dyads

is\_directed logical indicating if the network is directed or not

networkData The adjacency matrix of the network

covarArray the array of covariates

covarMatrix the matrix of covariates

samplingMatrix matrix of observed and non-observed edges

samplingMatrixBar matrix of observed and non-observed edges

observedNodes a vector of observed and non-observed nodes (observed means at least one non NA value)

# Methods

# Public methods:

- [partlyObservedNetwork\\$new\(\)](#page-2-1)
- [partlyObservedNetwork\\$clustering\(\)](#page-33-0)
- [partlyObservedNetwork\\$imputation\(\)](#page-34-1)
- [partlyObservedNetwork\\$clone\(\)](#page-2-2)

Method new(): constructor

```
Usage:
partlyObservedNetwork$new(
  adjacencyMatrix,
  covariates = list(),
  similarity = missSBM:::l1_similarity
\lambda
```
*Arguments:*

adjacencyMatrix The adjacency matrix of the network

- covariates A list with M entries (the M covariates), each of whom being either a size-N vector or N x N matrix.
- similarity An R  $x$  R  $\rightarrow$  R function to compute similarities between node covariates. Default is l1\_similarity, that is, -abs(x-y).

<span id="page-33-0"></span>Method clustering(): method to cluster network data with missing value

```
Usage:
partlyObservedNetwork$clustering(
  vBlocks,
  imputation = ifelse(is.null(private$phi), "median", "average")
)
Arguments:
```
vBlocks The vector of number of blocks considered in the collection.

<span id="page-34-0"></span>imputation character indicating the type of imputation among "median", "average"

<span id="page-34-1"></span>Method imputation(): basic imputation from existing clustering

*Usage:*

partlyObservedNetwork\$imputation(type = c("median", "average", "zero")) *Arguments:*

type a character, the type of imputation. Either "median" or "average"

Method clone(): The objects of this class are cloneable with this method.

```
Usage:
partlyObservedNetwork$clone(deep = FALSE)
Arguments:
deep Whether to make a deep clone.
```
plot.missSBM\_fit *Visualization for an object* [missSBM\\_fit](#page-21-1)

# Description

Plot function for the various fields of a [missSBM\\_fit](#page-21-1): the fitted SBM (network or connectivity), and a plot monitoring the optimization.

#### Usage

```
## S3 method for class 'missSBM_fit'
plot(
  x,
  type = c("imputed", "expected", "meso", "monitoring"),
  dimLabels = list(row = "node", col = "node"),...
)
```
#### Arguments

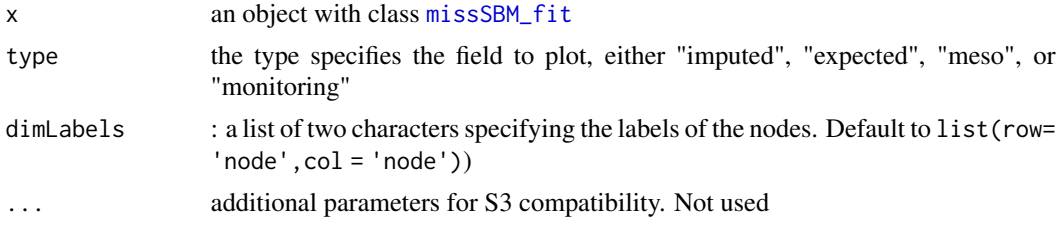

# Value

a ggplot object

<span id="page-35-0"></span>predicted.missSBM\_fit *Prediction of a* [missSBM\\_fit](#page-21-1) *(i.e. network with imputed missing dyads)*

# Description

Prediction of a [missSBM\\_fit](#page-21-1) (i.e. network with imputed missing dyads)

#### Usage

## S3 method for class 'missSBM\_fit' predict(object, ...)

# Arguments

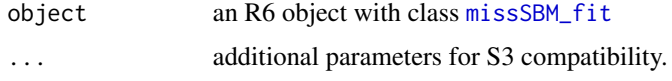

# Value

an adjacency matrix between pairs of nodes. Missing dyads are imputed with their expected values, i.e. by there estimated probabilities of connection under the missing SBM.

simpleDyadSampler *Class for defining a simple dyad sampler*

# Description

Class for defining a simple dyad sampler

Class for defining a simple dyad sampler

#### Super classes

[missSBM::networkSampling](#page-0-0) -> [missSBM::networkSampler](#page-0-0) -> [missSBM::dyadSampler](#page-0-0) -> simpleDyadSampler

# Methods

# Public methods:

- [simpleDyadSampler\\$new\(\)](#page-2-1)
- [simpleDyadSampler\\$clone\(\)](#page-2-2)

Method new(): constructor for networkSampling

*Usage:*

```
simpleDyadSampler$new(
  parameters = NA,
  nbNodes = NA,
 directed = FALSE,
  covarArray = NULL,
  intercept = <math>0</math>)
```
#### *Arguments:*

parameters the vector of parameters associated to the sampling at play nbNodes number of nodes in the network directed logical, directed network of not covarArray an array of covariates used intercept double, intercept term used to compute the probability of sampling in the presence of covariates. Default 0.

Method clone(): The objects of this class are cloneable with this method.

```
Usage:
simpleDyadSampler$clone(deep = FALSE)
Arguments:
deep Whether to make a deep clone.
```
simpleNodeSampler *Class for defining a simple node sampler*

# Description

Class for defining a simple node sampler

Class for defining a simple node sampler

#### Super classes

[missSBM::networkSampling](#page-0-0) -> [missSBM::networkSampler](#page-0-0) -> [missSBM::nodeSampler](#page-0-0) -> simpleNodeSampler

# Methods

# Public methods:

- [simpleNodeSampler\\$new\(\)](#page-2-1)
- [simpleNodeSampler\\$clone\(\)](#page-2-2)

# Method new(): constructor for networkSampling

*Usage:*

```
simpleNodeSampler$new(
  parameters = NA,
  nbNodes = NA,
  directed = FALSE,
  covarMatrix = NULL,
  intercept = <math>0</math>)
```
*Arguments:*

parameters the vector of parameters associated to the sampling at play nbNodes number of nodes in the network directed logical, directed network of not

covarMatrix a matrix of covariates used

intercept double, intercept term used to compute the probability of sampling in the presence of covariates. Default 0.

Method clone(): The objects of this class are cloneable with this method.

```
Usage:
simpleNodeSampler$clone(deep = FALSE)
Arguments:
deep Whether to make a deep clone.
```
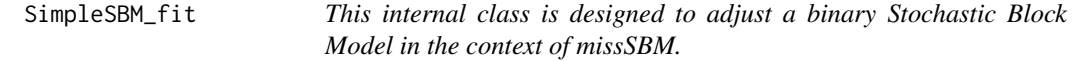

#### **Description**

This internal class is designed to adjust a binary Stochastic Block Model in the context of missSBM. This internal class is designed to adjust a binary Stochastic Block Model in the context of missSBM.

# Details

It is not designed not be call by the user

# Super classes

[sbm::SBM](#page-0-0) -> [sbm::SimpleSBM](#page-0-0) -> SimpleSBM\_fit

# Active bindings

type the type of SBM (distribution of edges values, network type, presence of covariates) penalty double, value of the penalty term in ICL

entropy double, value of the entropy due to the clustering distribution

loglik double: approximation of the log-likelihood (variational lower bound) reached

ICL double: value of the integrated classification log-likelihood

<span id="page-37-0"></span>

# SimpleSBM\_fit 39

# **Methods**

# Public methods:

- [SimpleSBM\\_fit\\$new\(\)](#page-2-1)
- [SimpleSBM\\_fit\\$doVEM\(\)](#page-22-0)
- [SimpleSBM\\_fit\\$reorder\(\)](#page-38-0)
- [SimpleSBM\\_fit\\$clone\(\)](#page-2-2)

Method new(): constructor for simpleSBM\_fit for missSBM purpose

#### *Usage:*

```
SimpleSBM_fit$new(networkData, clusterInit, covarList = list())
```
#### *Arguments:*

- networkData a structure to store network under missing data condition: either a matrix possibly with NA, or a missSBM:::partlyObservedNetwork
- clusterInit Initial clustering: a vector with size ncol(adjacencyMatrix), providing a userdefined clustering with nbBlocks levels.
- covarList An optional list with M entries (the M covariates).

Method doVEM(): method to perform estimation via variational EM

```
Usage:
SimpleSBM_fit$doVEM(
  threshold = 0.01,
  maxIter = 100,
  fixPointIter = 3,
  trace = FALSE
\lambda
```
#### *Arguments:*

threshold stop when an optimization step changes the objective function by less than threshold. Default is 1e-4.

maxIter V-EM algorithm stops when the number of iteration exceeds maxIter. Default is 10 fixPointIter number of fix-point iterations in the Variational E step. Default is 5. trace logical for verbosity. Default is FALSE.

<span id="page-38-0"></span>Method reorder(): permute group labels by order of decreasing probability

*Usage:* SimpleSBM\_fit\$reorder()

Method clone(): The objects of this class are cloneable with this method.

*Usage:* SimpleSBM\_fit\$clone(deep = FALSE) *Arguments:* deep Whether to make a deep clone.

<span id="page-39-1"></span><span id="page-39-0"></span>SimpleSBM\_fit\_MNAR *This internal class is designed to adjust a binary Stochastic Block Model in the context of missSBM.*

#### **Description**

This internal class is designed to adjust a binary Stochastic Block Model in the context of missSBM. This internal class is designed to adjust a binary Stochastic Block Model in the context of missSBM.

# Details

It is not designed not be call by the user

# Super classes

```
sbm::SBM -> sbm::SimpleSBM -> missSBM::SimpleSBM_fit -> missSBM::SimpleSBM_fit_noCov
-> SimpleSBM_MNAR_noCov
```
# Active bindings

imputation the matrix of imputed values

vExpec double: variational approximation of the expectation complete log-likelihood

# Methods

# Public methods:

- [SimpleSBM\\_fit\\_MNAR\\$new\(\)](#page-2-1)
- [SimpleSBM\\_fit\\_MNAR\\$update\\_parameters\(\)](#page-3-1)
- [SimpleSBM\\_fit\\_MNAR\\$update\\_blocks\(\)](#page-40-2)
- [SimpleSBM\\_fit\\_MNAR\\$clone\(\)](#page-2-2)

Method new(): constructor for simpleSBM\_fit for missSBM purpose

#### *Usage:*

SimpleSBM\_fit\_MNAR\$new(networkData, clusterInit)

*Arguments:*

- networkData a structure to store network under missing data condition: either a matrix possibly with NA, or a missSBM:::partlyObservedNetwork
- clusterInit Initial clustering: a vector with size ncol(adjacencyMatrix), providing a userdefined clustering with nbBlocks levels.

Method update\_parameters(): update parameters estimation (M-step)

*Usage:*

SimpleSBM\_fit\_MNAR\$update\_parameters(nu = NULL)

*Arguments:*

<span id="page-40-0"></span>nu currently imputed values

<span id="page-40-2"></span>Method update\_blocks(): update variational estimation of blocks (VE-step)

*Usage:* SimpleSBM\_fit\_MNAR\$update\_blocks(log\_lambda = 0) *Arguments:* log\_lambda additional term sampling dependent used to de-bias estimation of tau Method clone(): The objects of this class are cloneable with this method. *Usage:* SimpleSBM\_fit\_MNAR\$clone(deep = FALSE) *Arguments:*

deep Whether to make a deep clone.

<span id="page-40-1"></span>SimpleSBM\_fit\_noCov *This internal class is designed to adjust a binary Stochastic Block Model in the context of missSBM.*

# **Description**

This internal class is designed to adjust a binary Stochastic Block Model in the context of missSBM. This internal class is designed to adjust a binary Stochastic Block Model in the context of missSBM.

# Details

It is not designed not be call by the user

#### Super classes

[sbm::SBM](#page-0-0) -> [sbm::SimpleSBM](#page-0-0) -> [missSBM::SimpleSBM\\_fit](#page-0-0) -> SimpleSBM\_fit\_noCov

#### Active bindings

imputation the matrix of imputed values

vExpec double: variational approximation of the expectation complete log-likelihood

vExpec\_corrected double: variational approximation of the expectation complete log-likelihood with correction to be comparable with MNAR criteria

# Methods

# Public methods:

- [SimpleSBM\\_fit\\_noCov\\$update\\_parameters\(\)](#page-3-1)
- [SimpleSBM\\_fit\\_noCov\\$update\\_blocks\(\)](#page-40-2)
- [SimpleSBM\\_fit\\_noCov\\$clone\(\)](#page-2-2)

#### Method update\_parameters(): update parameters estimation (M-step)

*Usage:*

SimpleSBM\_fit\_noCov\$update\_parameters(...)

*Arguments:*

... additional arguments, only required for MNAR cases

Method update\_blocks(): update variational estimation of blocks (VE-step)

*Usage:*

SimpleSBM\_fit\_noCov\$update\_blocks(...)

*Arguments:*

... additional arguments, only required for MNAR cases

Method clone(): The objects of this class are cloneable with this method.

*Usage:* SimpleSBM\_fit\_noCov\$clone(deep = FALSE)

*Arguments:*

deep Whether to make a deep clone.

<span id="page-41-1"></span>SimpleSBM\_fit\_withCov *This internal class is designed to adjust a binary Stochastic Block Model in the context of missSBM.*

# Description

This internal class is designed to adjust a binary Stochastic Block Model in the context of missSBM. This internal class is designed to adjust a binary Stochastic Block Model in the context of missSBM.

# Details

It is not designed not be call by the user

#### Super classes

[sbm::SBM](#page-0-0) -> [sbm::SimpleSBM](#page-0-0) -> [missSBM::SimpleSBM\\_fit](#page-0-0) -> SimpleSBM\_fit\_withCov

<span id="page-41-0"></span>

#### <span id="page-42-0"></span>Active bindings

imputation the matrix of imputed values

vExpec double: variational approximation of the expectation complete log-likelihood

vExpec\_corrected double: variational approximation of the expectation complete log-likelihood with correction to be comparable with MNAR criteria

# Methods

Public methods:

- [SimpleSBM\\_fit\\_withCov\\$update\\_parameters\(\)](#page-3-1)
- [SimpleSBM\\_fit\\_withCov\\$update\\_blocks\(\)](#page-40-2)
- [SimpleSBM\\_fit\\_withCov\\$clone\(\)](#page-2-2)

Method update\_parameters(): update parameters estimation (M-step)

*Usage:*

SimpleSBM\_fit\_withCov\$update\_parameters(...)

*Arguments:*

... use for compatibility

control a list to tune nlopt for optimization, see documentation of nloptr

Method update\_blocks(): update variational estimation of blocks (VE-step)

*Usage:*

SimpleSBM\_fit\_withCov\$update\_blocks(...)

*Arguments:*

... use for compatibility

Method clone(): The objects of this class are cloneable with this method.

*Usage:* SimpleSBM\_fit\_withCov\$clone(deep = FALSE)

*Arguments:*

deep Whether to make a deep clone.

snowballSampler *Class for defining a snowball sampler*

# Description

Class for defining a snowball sampler Class for defining a snowball sampler

#### Super classes

[missSBM::networkSampling](#page-0-0) -> [missSBM::networkSampler](#page-0-0) -> [missSBM::nodeSampler](#page-0-0) -> snowballSampler

# Methods

Public methods:

- [snowballSampler\\$new\(\)](#page-2-1)
- [snowballSampler\\$clone\(\)](#page-2-2)

Method new(): constructor for networkSampling

```
Usage:
snowballSampler$new(parameters = NA, adjacencyMatrix = NA, directed = FALSE)
Arguments:
parameters the vector of parameters associated to the sampling at play
adjacencyMatrix the adjacency matrix of the network
directed logical, directed network of not
```
Method clone(): The objects of this class are cloneable with this method.

```
Usage:
snowballSampler$clone(deep = FALSE)
Arguments:
deep Whether to make a deep clone.
```
summary.missSBM\_fit *Summary method for a* [missSBM\\_fit](#page-21-1)

# Description

```
Summary method for a missSBM_fit
```
### Usage

```
## S3 method for class 'missSBM_fit'
summary(object, ...)
```
#### Arguments

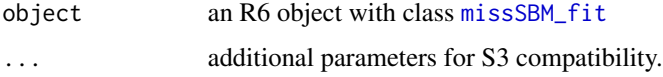

# Value

a basic printing output

<span id="page-43-0"></span>

# <span id="page-44-0"></span>Description

This dataset contains two networks where the nodes are countries and an edge in network "belligerent" means that the two countries have been at least once at war between years 1816 to 2007 while an edge in network "alliance" means that the two countries have had a formal alliance between years 1816 to 2012. The network belligerent have less nodes since countries which have not been at war are not considered.

# Usage

war

# Format

A list with 2 two igraph objects, alliance and belligerent. Each graph have three attributes: 'name' (the country name), 'power' (a score related to military power: the higher, the better) and 'trade' (a score related to the trade effort between pairs of countries).

# Source

networks were extracted from <https://www.correlatesofwar.org/>

# References

Sarkees, Meredith Reid and Frank Wayman (2010). Resort to War: 1816 - 2007. Washington DC: CQ Press.

Gibler, Douglas M. 2009. International military alliances, 1648-2008. CQ Press

#### Examples

```
data(war)
class(war$belligerent)
igraph::gorder(war$alliance)
igraph::gorder(war$belligerent)
igraph::edges(war$alliance)
igraph::get.graph.attribute(war$alliance)
```
# <span id="page-45-0"></span>**Index**

∗ datasets er\_network, [15](#page-14-0) frenchblog2007, [18](#page-17-0) war, [45](#page-44-0) blockDyadSampler, [3](#page-2-0) blockDyadSampling\_fit, [4](#page-3-0) blockNodeSampler, [5](#page-4-0) blockNodeSampling\_fit, [6](#page-5-0) coef.missSBM\_fit, [7](#page-6-0) covarDyadSampling\_fit, [7](#page-6-0) covarNodeSampling\_fit, [8](#page-7-0) degreeSampler, [9](#page-8-0) degreeSampling\_fit, [10](#page-9-0) doubleStandardSampler, [11](#page-10-0) doubleStandardSampling\_fit, [12](#page-11-0) dyadSampler, [13](#page-12-0) dyadSampling\_fit, [14](#page-13-0) er\_network, [15](#page-14-0) estimateMissSBM, [15,](#page-14-0) *[19](#page-18-0)* estimateMissSBM(), *[7](#page-6-0)*, *[18](#page-17-0)*, *[20–](#page-19-0)[23](#page-22-1)* fitted(), *[22](#page-21-0)* fitted.missSBM\_fit, [18](#page-17-0) frenchblog2007, [18](#page-17-0) missSBM, [19](#page-18-0) missSBM::dyadSampler, *[3](#page-2-0)*, *[11](#page-10-0)*, *[36](#page-35-0)* missSBM::networkSampler, *[3](#page-2-0)*, *[5](#page-4-0)*, *[9](#page-8-0)*, *[11](#page-10-0)*, *[13](#page-12-0)*, *[29](#page-28-0)*, *[36,](#page-35-0) [37](#page-36-0)*, *[43](#page-42-0)* missSBM::networkSampling, *[3–](#page-2-0)[14](#page-13-0)*, *[24](#page-23-0)*, *[27](#page-26-0)[–30](#page-29-0)*, *[36,](#page-35-0) [37](#page-36-0)*, *[43](#page-42-0)* missSBM::networkSamplingDyads\_fit, *[4](#page-3-0)*, *[7](#page-6-0)*, *[12](#page-11-0)*, *[14](#page-13-0)* missSBM::networkSamplingNodes\_fit, *[6](#page-5-0)*, *[8](#page-7-0)*, *[10](#page-9-0)*, *[30](#page-29-0)* missSBM::nodeSampler, *[5](#page-4-0)*, *[9](#page-8-0)*, *[37](#page-36-0)*, *[43](#page-42-0)* missSBM::SimpleSBM\_fit, *[40–](#page-39-0)[42](#page-41-0)*

missSBM::SimpleSBM\_fit\_noCov, *[40](#page-39-0)* missSBM\_collection, *[17](#page-16-0)*, *[19,](#page-18-0) [20](#page-19-0)*, [20](#page-19-0) missSBM\_fit, *[7](#page-6-0)*, *[17](#page-16-0)[–20](#page-19-0)*, *[22](#page-21-0)*, [22,](#page-21-0) *[35,](#page-34-0) [36](#page-35-0)*, *[44](#page-43-0)* networkSampler, [24](#page-23-0) networkSampling, *[20](#page-19-0)*, *[22](#page-21-0)*, [25](#page-24-0) networkSamplingDyads\_fit, [27](#page-26-0) networkSamplingNodes\_fit, [28](#page-27-0) nodeSampler, [29](#page-28-0) nodeSampling\_fit, [30](#page-29-0) observeNetwork, *[17](#page-16-0)*, *[19](#page-18-0)*, [31](#page-30-0) partlyObservedNetwork, *[21](#page-20-4)*, *[23](#page-22-1)*, *[25](#page-24-0)*, [33](#page-32-0) plot(), *[22](#page-21-0)* plot.missSBM\_fit, [35](#page-34-0) predict(), *[22](#page-21-0)* predict.missSBM\_fit *(*predicted.missSBM\_fit*)*, [36](#page-35-0) predicted.missSBM\_fit, [36](#page-35-0) print(), *[20](#page-19-0)*, *[22](#page-21-0)* sbm::SBM, *[38](#page-37-0)*, *[40](#page-39-0)[–42](#page-41-0)* sbm::SimpleSBM, *[38](#page-37-0)*, *[40](#page-39-0)[–42](#page-41-0)* sbm::SimpleSBM\_fit, *[22](#page-21-0)* show(), *[20](#page-19-0)*, *[22](#page-21-0)* simpleDyadSampler, [36](#page-35-0) simpleNodeSampler, [37](#page-36-0) SimpleSBM\_fit, [38](#page-37-0) SimpleSBM\_fit\_MNAR, *[19](#page-18-0)*, *[22](#page-21-0)*, [40](#page-39-0) SimpleSBM\_fit\_noCov, *[19](#page-18-0)*, *[22](#page-21-0)*, [41](#page-40-0) SimpleSBM\_fit\_withCov, *[19](#page-18-0)*, *[22](#page-21-0)*, [42](#page-41-0) snowballSampler, [43](#page-42-0) summary.missSBM\_fit, [44](#page-43-0)

war, [45](#page-44-0)